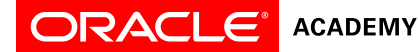

# Database Design and Programming with SQL – Course Objectives

# **Overview**

This course engages students to analyze complex business scenarios and create a data model—a conceptual representation of an organization's information. Participants implement their database design by creating a physical database using SQL. Basic SQL syntax and the rules for constructing valid SQL statements are reviewed. This course culminates with a project that challenges students to design, implement, and demonstrate a database solution for a business or organization.

# **Available Curriculum Languages:**

• English, Simplified Chinese, Brazilian Portuguese, Spanish

# **Duration**

- Recommended total course time: 180 hours\*
- Professional education credit hours for educators who complete Oracle Academy training: 60

*\* Course time includes instruction, self-study/homework, practices, projects, and assessment*

# **Target Audiences**

## **Educators**

- College/university faculty who teach computer programming, information communications technology (ICT), or a related subject
- Secondary school teachers who teach computer programming, ICT, or a related subject

## **Students**

- Students who wish to learn the techniques and tools to design, guild and extract information from a database
- Students who possess basic mathematical, logical, and analytical problem-solving skills
- Novice programmers, as well as those at advanced levels, to learning the SQL Programming language to an advanced level

# **Prerequisites**

## **Required**

- Ease with using a computer
- General knowledge of databases and query activity

## **Suggested**

• None

## **Suggested Next Courses**

• Database Programming with PL/SQL

# **Lesson-by-Lesson Topics and Objectives**

## Database Design

Section1 - Introduction

- 1-1 Introduction to the Oracle Academy
	- o Give examples of jobs, salaries, and opportunities that are possible by participating in the Academy.<br>Explain how your participation in the Academy can help you take advantage of these opportunities.
	- Explain how your participation in the Academy can help you take advantage of these opportunities.
- 1-2 Data vs. Information
	- o Distinguish between data and information, and provide examples of each o<br>
	Describe and give an example of how data becomes information
	- Describe and give an example of how data becomes information
- 1-3 History of the Database
	- o Describe the evolution of the database and give an example of its role in the business world
	- $\circ$  Name important historical contributions in database development and design  $\circ$  List and explain the three major steps in the database development process
	- List and explain the three major steps in the database development process

o

- 1-4 Major Transformations in Computing
	- o List the major transformations in computing that have occurred since the 1970's.<br>
	O Define and give an example of these terms: hardware, operating system, software
	- o Define and give an example of these terms: hardware, operating system, software o<br>Identify examples of businesses that use database software and explain how it is a
	- o Identify examples of businesses that use database software and explain how it is essential to their success<br>
	o Explain the overall mission of the Oracle Corporation
	- Explain the overall mission of the Oracle Corporation

#### Section 2 - Entities and Attributes

- 2-1 Conceptual and Physical Models
	- o Explain the importance of clearly communicating and accurately capturing information requirements<br>
	o Distinguish between a conceptual model and its physical implementation
	- o Distinguish between a conceptual model and its physical implementation<br>
	o List five reasons for building a conceptual data model
	- List five reasons for building a conceptual data model
	- o Give examples of conceptual models and physical models
- 2-2 Entities, Instances, Attributes, and Identifiers
	- o Define and give an example of an entity<br>
	o Distinguish between an entity and an ins
	- $\circ$  Distinguish between an entity and an instance of an entity  $\circ$  Name and describe attributes for a given entity
	- o Name and describe attributes for a given entity o Distinguish between an attribute and its value
	- o Distinguish between an attribute and its value<br>
	o Distinguish between mandatory and optional a
	- o Distinguish between mandatory and optional attributes, and between volatile and nonvolatile attributes o<br>Select and justify a unique identifier (UID) for an entity2-3 Generics
	- Select and justify a unique identifier (UID) for an entity2-3 Generics
- 2-3 Entity Relationship Modeling and ERDs
	- o Define the meaning of "implementation-free" as it relates to data models and database design implementation<br>
	List the four goals of entity relationship modeling
	- List the four goals of entity relationship modeling
	- o Identify an entity relationship diagram (ERD)2-5 Collections Part II

#### Section 3 - Relationship Basics

- 3-1 Identifying Relationships
	- o Interpret and describe relationship optionality<br>o Interpret and describe relationship cardinality
	- $\circ$  Interpret and describe relationship cardinality  $\circ$  Relate (connect or join) entities by applying the
	- Relate (connect or join) entities by applying the rules of cardinality and optionality
- 3-2 ER Diagramming Conventions
	- o Construct ER diagram components that represent entities, attributes and relationships according to diagramming conventions
- 3-3 Speaking ERDish and Drawing Relationships
	- o State relationships between entities in precise words (ERDish)<br>  $\circ$  Draw and label relationships correctly on an ERD
	- Draw and label relationships correctly on an ERD
- 3-4 Matrix Diagrams
	- o Identify relationships using a matrix diagram<br>
	o Draw an FRD from a matrix diagram
	- Draw an ERD from a matrix diagram

#### Section 4 - Super/Sub Types and Business Rules

- 4-1 Supertypes and Subtypes
	- Define and give an example of a subtype<br>○ Define and give an example of a supertyp
	- o Define and give an example of a supertype<br>
	o State the rules relating to entities and subtv
	- State the rules relating to entities and subtypes, and give examples of each
	- o Apply the rules of supertype and subtype by evaluating the accuracy of ER diagrams that represent them
	- o Apply the rules of supertype and subtype and include them in a diagram when appropriate
- 4-2 Documenting Business Rules
	- Define and compose a structural business rule only Define and compose a procedural business rule
	- $\circ$  Define and compose a procedural business rule  $\circ$  Recognize that some business rules will require
	- Recognize that some business rules will require programming
	- o Diagram business rules when they can be represented in an ER model

#### Section 5 - Relationship Basics

- 5-1 Relationship Transferability
	- o Describe and give an example of relationship transferability<br>
	Understand the difference between transferable and nontrar
	- o Understand the difference between transferable and nontransferable relationships
	- Illustrate nontransferable relationships on ERDs
- 5-2 Relationship Types
	- o Recognize and give examples of a one-to-one relationship
	- o Recognize and give examples of a one-to-many relationship
	- o Recognize and give examples of a many-to-many relationship
	- Recognize redundant relationships and remove them from the ERD
- 5-3 Resolving Many-to-Many Relationships
	- o Identify attributes which belong to many-to-many relationships<br>
	o Demonstrate the steps to resolve a many-to-many relationship
	- Demonstrate the steps to resolve a many-to-many relationship using an intersection entity
	- o Identify the UID of an intersection entity and represent it in the entity relationship diagram
- 5-4 Understanding CRUD Requirements
	- o Create ER models that reflect all business rules gathered during the interview process
	- o Identify the create, retrieve, update, and delete (CRUD) requirements of the business
	- o Validate your ER model by performing a CRUD analysis

#### Section 6 - UIDs and Normalization

- 6-1 Artificial, Composite, and Secondary UIDs
	- o Define the different types of unique identifiers (UIDs)
	- o Define a candidate UID and explain why an entity can sometimes have more than one candidate UID<br>Analyze business rules and choose the most suitable primary UID from the candidates
	- o Analyze business rules and choose the most suitable primary UID from the candidates  $\sim$  Recognize and discuss the issues of identification in the real world
	- Recognize and discuss the issues of identification in the real world
- 6-2 Normalization and First Normal Form
	- o Define the purpose of normalization in database models
	- o Define the rule of First Normal Form in the normalization process<br>
	O Determine if an entity conforms to the rule of First Normal Form
	- o Determine if an entity conforms to the rule of First Normal Form<br>
	o Convert an entity to First Normal Form if needed
	- Convert an entity to First Normal Form if needed
- 6-3 Second Normal Form
	- o Define the rule of Second Normal Form in the normalization process<br>  $\Omega$  Fxamine a non-normalized entity and determine which rule or rules of
	- o Examine a non-normalized entity and determine which rule, or rules of normalization are being violated<br>
	o Apply the rule of Second Normal Form to resolve a violation in the model
	- Apply the rule of Second Normal Form to resolve a violation in the model
- 6-4 Third Normal Form
	- o Identify transitive dependencies in a data model<br>
	o Define the rule of Third Normal Form in the norm
	- o Define the rule of Third Normal Form in the normalization process o<br>Examine a non-normalized entity and determine which rule, or rule
	- $\circ$  Examine a non-normalized entity and determine which rule, or rules of normalization are being violated  $\circ$  Apply the rule of Third Normal Form to resolve a violation in the model
	- Apply the rule of Third Normal Form to resolve a violation in the model

Section 7 - Arcs, Hierarchies, and Recursive Modeling

- 7-1 Arcs
	- $\circ$  Define the term "constraint" as it applies to data modeling  $\circ$  Identify an exclusive OR relationship in a business scenari
	- o Identify an exclusive OR relationship in a business scenario o Diagram an arc constraint to represent an exclusive OR relation
	-
	- o Diagram an arc constraint to represent an exclusive OR relationship<br>o Distinguish between the use of an arc and a subtype in the data more Distinguish between the use of an arc and a subtype in the data model
- 7-2 Hierarchies and Recursive Relationships
	- $\circ$  Define and give an example of a hierarchical relationship  $\circ$  Identify the UIDs in a hierarchical model
	- o Identify the UIDs in a hierarchical model<br>  $\circ$  Define and give an example of a recursive
	- $\circ$  Define and give an example of a recursive relationship  $\circ$  Represent a recursive relationship in an ERD given a s
	- o Represent a recursive relationship in an ERD given a scenario<br>
	o Construct a model using both recursion and hierarchies to expres
	- Construct a model using both recursion and hierarchies to express the same conceptual meaning

## Section 8 - Changes and Historical Modeling

- 8-1 Modeling Historical Data
	- o Identify the need to track data that changes over time
	- o Construct ERD models that incorporate elements of "data over time"
	- o Identify the UID of an entity that stores historical data; explain and justify the choice of UID
- 8-2 Modeling Change: Time
	- o Distinguish between using date as an attribute and DAY as an entity in a data model, depending on business requirements
	- o Solve the problem of keeping characteristics of a date by constructing a model that uses DAY as an entity of Identify at least three time-related constraints that can result from a time-sensitive model
	-
	- o Identify at least three time-related constraints that can result from a time-sensitive model<br>
	Define and give an example of conditional non-transferability in a time-constrained model Define and give an example of conditional non-transferability in a time-constrained model
- 8-3 Modeling Change: Price
	- o Solve the business requirement of tracking changes in price or values by constructing a model that uses a historical entity
	- o Describe the meaning of journaling/logging<br>
	o Identify the business need for journaling/loo
	- Identify the business need for journaling/logging and construct a model that addresses this requirement
- 8-4 Drawing Conventions for Readability
	- o Apply the Oracle drawing conventions to a data model diagram<br>
	o Identify high volume entities in a data model diagram and explain
	- o Identify high volume entities in a data model diagram and explain their significance to the business o<br>Redraw a given data model diagram to increase clarity and readability
	- o Redraw a given data model diagram to increase clarity and readability  $\circ$  Recognize the usefulness of dividing a complex FRD into a number of
	- Recognize the usefulness of dividing a complex ERD into a number of functional sub-diagrams

#### Section 9 - Mapping

- 9-1 Introduction to Relational Database Concepts
	- o Define a primary key<br>o Define a foreign key
	- o Define a foreign key
	- o Define a column-integrity rule<br>o Identify row, column, primary l
	- Identify row, column, primary key, unique key, and foreign key elements given a diagram of a table containing these elements
	- o Identify violations of data-integrity rules
- 9-2 Basic Mapping: The Transformation Process
	- o Distinguish between a conceptual model and a physical model
	- $\circ$  Apply terminology mapping between the two models  $\circ$  Understand and apply the Oracle naming convention
	- Understand and apply the Oracle naming conventions for tables and columns used in physical models
	- o Transform an entity into a table diagram
- 9-3 Relationship Mapping
	- $\circ$  Apply the rule of relationship mapping to correctly transform 1:M and barred relationships  $\circ$  Apply the rule of relationship mapping to correctly transform M:M relationships
	- Apply the rule of relationship mapping to correctly transform M:M relationships
	- o Transform 1:1 relationships
	- o Apply the rule of relationship mapping to correctly transform relationships in an arc
- 9-4 Subtype Mapping
	- o State and apply the table, column, identifiers, relationship, and integrity constraint rules for mapping:
		- supertype implementations
		- subtype implementations
		- supertype and subtype arc implementations

#### Section 10 - Creating Database Projects

- 10-1 System Development Life Cycle
	- o List and describe the different stages of the system development life cycle (SDLC)
	- o Identify the role of data modeling in the system development life cycle
	- Relate the project tasks to the different stages of the system development life cycle
- 10-2 Project Overview and Getting Started
	- o Identify a data-modeling project to solve a business information need
		- o Demonstrate essential skills in solving business problems using technology, and professionally presenting these solutions
		- o Demonstrate effective team-building skills
- 10-3 Presentation Project Management
	- o Track responsibility and progress on a project by using a project-management document<br>
	Show evidence of progress on the final presentation project by filling in the final project tra
	- Show evidence of progress on the final presentation project by filling in the final project tracking grid
- 10-4 Final Presentation Components
	- o Organize the final oral presentation content in logical outline order
	- o Identify appropriate content for each part of the presentation
	- o Assign presentation roles to each group member

#### Section 11 - Presenting Database Projects

- 11-1 Creating Tables for the Final Presentation
	- o Create sample tables from the final project presentation ERD
	- o Insert sample data to the created tables
	- 11-2 Preparing Written Documentation
		- o Compose well-organized written documentation to accompany a presentation  $\circ$  Create a rough draft of review, and finalize the written documentation.
			- Create a rough draft of, review, and finalize the written documentation.
	- 11-3 Preparing Visual Materials
		- o Construct entity relationship diagrams that demonstrate industry conventions<br>
		Prepare tables and visuals that support their database documentation
		- o Prepare tables and visuals that support their database documentation<br>
		Demonstrate and provide examples of table formatting for database do
		- o Demonstrate and provide examples of table formatting for database documentation<br>
		Demonstrate and refine oral presentation skills during rehearsal and refinement
		- Demonstrate and refine oral presentation skills during rehearsal and refinement
- 11-4 Final Presentations
	- o Demonstrate the use of a central message and supporting arguments for a final presentation
	- o Demonstrate logical analysis of the business rules, operations, and processes in a way that is clear and easy for the client to understand
	- o Demonstrate the selection of appropriate business attire for a final presentation

## Database Programming with SQL

Section 1 - Introduction

- 1-1 Oracle Application Express
	- o Distinguish between application software and system software and give an example of each
	- o Log-in to the Oracle Application Express practice environment<br> **Execute a simple query to retrieve information from the Databa**
	- o Execute a simple query to retrieve information from the Database<br>
	o Apply the rules of SQL to display all columns and a subset of colu
	- Apply the rules of SQL to display all columns and a subset of columns specified by criteria
- 1-2 Relational Database Technology
	- o Define and give an example of a relational database<br>
	o Identify table-key terms, including row, column, field.
	- o Identify table-key terms, including row, column, field, primary key, and foreign key<br> **Relate the importance of databases to everyday life**
	- Relate the importance of databases to everyday life
- 1-3 Anatomy of a SQL Statement
	- $\circ$  Match projection and selection with their correct capabilities  $\circ$  Create a basic SELECT statement
	- Create a basic SELECT statement<br>○ Use the correct svntax to display al
	- $\circ$  Use the correct syntax to display all rows in a table  $\circ$  Use the correct syntax to select specific columns in
	- Use the correct syntax to select specific columns in a table, modify the way data is displayed, and perform calculations using arithmetic expressions and operators

#### Section 2 – SELECT and WHERE

- 2-1 Columns, Characters, and Rows
	- o Apply the concatenation operator to link columns to other columns, arithmetic expressions, or constant values to create a character expression
	- $\circ$  Use column aliases to rename columns in the query result  $\circ$  Fnter literal values of type character, number, or date into a
	- o Enter literal values of type character, number, or date into a SELECT statement of Define and use DISTINCT to eliminate duplicate rows
	- o Define and use DISTINCT to eliminate duplicate rows<br> **Containst Folit, execute, and save SOL statements in Oracle Application**
	- Edit, execute, and save SQL statements in Oracle Application Express
- 2-2 Limit Rows Selected
	- o Apply SQL syntax to restrict the rows returned from a query<br>  $\Omega$  Demonstrate application of the WHFRF clause syntax
	- o Demonstrate application of the WHERE clause syntax<br>  $\circ$  Explain why it is important, from a business perspective
	- Explain why it is important, from a business perspective, to be able to easily limit data retrieved from a table
	- $\circ$  Construct and produce output using a SQL query containing character strings and date values
- 2-3 Comparison Operators
	- o Apply the proper comparison operator to return a desired result o<br>
	Demonstrate proper use of BETWEEN. IN, and LIKE conditions
	- o Demonstrate proper use of BETWEEN, IN, and LIKE conditions to return a desired result of Distinguish between zero and NULL the latter of which is unavailable, unassigned, unknow
	- o Distinguish between zero and NULL, the latter of which is unavailable, unassigned, unknown, or inapplicable<br>
	Explain the use of comparison conditions and NULL
	- Explain the use of comparison conditions and NULL

#### Section 3 - WHERE, ORDER BY, and Intro to Functions

- 3-1 Logical Comparisons and Precedence Rules
	- o Evaluate logical comparisons to restrict the rows returned based on two or more conditions
	- o Apply the rules of precedence to determine the order in which expressions are evaluated and calculated
- 3-2 Sorting Rows
	- o Construct a query to sort a result set in ascending or descending order<br>
	State the order in which expressions are evaluated and calculated base
	- o State the order in which expressions are evaluated and calculated based on the rules of precedence<br> **Construct a query to order a result set using a column alias**
	- $\circ$  Construct a query to order a result set using a column alias<br> $\circ$  Construct a query to order a result set for single or multiple
	- Construct a query to order a result set for single or multiple columns
- 3-3 Introduction to Functions
	- o Identify appropriate applications of single-row functions in query statements  $\circ$  Classify a function as a single-row or multi-row function
	- $\circ$  Classify a function as a single-row or multi-row function<br> $\circ$  Differentiate between single-row functions and multi-row
	- Differentiate between single-row functions and multi-row functions and the results returned by each

## Section 4 - Single Row Functions Part I

- 4-1 Case and Character Manipulation
	- o Select and apply single-row functions that perform case conversion and/or character manipulation
	- o Select and apply character case-manipulation functions LOWER, UPPER, and INITCAP in a SQL query<br>
	Select and apply character-manipulation functions CONCAT, SUBSTR, LENGTH, INSTR, LPAD. RPAD.
	- Select and apply character-manipulation functions CONCAT, SUBSTR, LENGTH, INSTR, LPAD, RPAD, TRIM, and REPLACE in a SQL query
	- o Write flexible queries using substitution variables
	- 4-2 Number Functions
		- o Select and apply the single-row number functions ROUND, TRUNC, and MOD in a SQL query
		- o Distinguish between the results obtained when TRUNC is applied to a numeric value and ROUND is applied to a numeric value
		- o State the implications for business when applying TRUNC and ROUND to numeric values
	- 4-3 Date Functions
		- o Demonstrate the use of SYSDATE and date functions<br>
		State the implications for world businesses to be able to
		- State the implications for world businesses to be able to easily manipulate data stored in date format

## Section 5 - Single Row Functions Part II

- 5-1 Conversion Functions
	- o Provide an example of an explicit data-type conversion and an implicit data-type conversion<br>
	o Explain why it is important, from a business perspective, for a language to have built-in data-
	- o Explain why it is important, from a business perspective, for a language to have built-in data-conversion capabilities<br>Construct a SQL query that correctly applies TO CHAR TO NUMBER and TO DATE single-row functions to pr
	- Construct a SQL query that correctly applies TO\_CHAR, TO\_NUMBER, and TO\_DATE single-row functions to produce a desired result
	- o Apply the appropriate date and/or character format model to produce a desired output o<br>Explain and apply the use of YY and RR to return the correct vear as stored in the data
	- Explain and apply the use of YY and RR to return the correct year as stored in the database
- 5-2 NULL Functions
	- o Demonstrate and explain the evaluation of a nested function  $\circ$  List at least four general functions that work with any data type
	- o List at least four general functions that work with any data type and relate to handling null values <br>  $\circ$  Explain the use of the COALESCE and the NVL functions
	- o Explain the use of the COALESCE and the NVL functions o Explain the use of general functions to deal with null value
	- Explain the use of general functions to deal with null values in data
	- Construct and execute a SQL query that correctly applies NVL, NVL2, NULLIF, and COALESCE single-row functions
- 5-3 Conditional Expressions
	- $\circ$  Compare and contrast the DECODE and CASE functions  $\circ$  Construct and execute a SQL query that correctly uses the
	- o Construct and execute a SQL query that correctly uses the DECODE and CASE functions<br>Construct and execute two methods for implementing IF-THEN-FLSE conditional logic
	- Construct and execute two methods for implementing IF-THEN-ELSE conditional logic

#### Section 6 - JOINs Part I

- 6-1 Cross Joins and Natural Joins
	- $\circ$  Construct and execute a natural join using ANSI-99 SQL join syntax<br>  $\circ$  Create a cross join using ANSI-99 SQL join syntax
	- o Create a cross join using ANSI-99 SQL join syntax<br>
	o Explain the importance of having a standard for SQ
	- Explain the importance of having a standard for SQL as defined by ANSI
	- Describe a business need for combining information from multiple data sources
- 6-2 Join Clauses
	- o Construct and execute a join with the ANSI-99 USING Clause
	- o Construct and execute a join with the ANSI-99 ON Clause
	- o Construct and execute an ANSI-99 query that joins three tables
- 6-3 Inner versus Outer Joins
	- o Compare and contrast an inner and an outer join
	- o Construct and execute a query to use a left outer join
	- o Construct and execute a query to use a right outer join
	- o Construct and execute a query to use a full outer join

Copyright © 2016, Oracle and/or its affiliates. All rights reserved. Oracle and Java are registered trademarks of Oracle and/or its affiliates. Other names may be trademarks of their respective owners.

- 6-4 Self-Joins and Hierarchical Queries
	- $\circ$  Construct and execute a SELECT statement to join a table to itself using a self-join<br>
	o litterpret the concept of a hierarchical query
	- $\circ$  Interpret the concept of a hierarchical query<br>  $\circ$  Create a tree-structured report
	- o Create a tree-structured report<br>
	o Format hierarchical data
	- Format hierarchical data
	- o Exclude branches from the tree structure

# Section 7 - JOINs Part II

- 7-1 Oracle Equijoin and Cartesian Product
	- o Name the Oracle proprietary joins and their ANSI/ISO SQL: 99 counterparts
	- o Construct and execute a SELECT statement that results in a Cartesian product
	- o Construct and execute SELECT statements to access data from more than one table using an equijoin<br>Construct and execute SELECT statements that add search conditions using the AND operator
	- Construct and execute SELECT statements that add search conditions using the AND operator
	- o Apply the rule for using table aliases in a join statement
- 7-2 Oracle Nonequijoins and Outer Joins
	- o Construct and execute a SELECT statement to access data from more than one table using a nonequijoin
	- o Create and execute a SELECT statement to access data from more than one table using an Oracle outer join

# Section 8 - Group Functions Part I

- 8-1 Group Functions
	- o Define and give an example of the seven group functions: SUM, AVG, COUNT, MIN, MAX, STDDEV, VARIANCE <br>
	Construct and execute a SQL query using group functions
	- o Construct and execute a SQL query using group functions<br>
	construct and execute group functions that operate only with
	- Construct and execute group functions that operate only with numeric data types
- 8-2 Oracle Nonequijoins and Outer Joins
	- o Construct and execute a SQL query using the COUNT group function
	- o Use DISTINCT and the NVL function with group functions

# Section 9 - Group Functions Part II

- 9-1 Using Group By and Having Clauses
	- o Construct and execute a SQL query using GROUP BY<br>
	construct and execute a SQL query using GROUP BY
	- o Construct and execute a SQL query using GROUP BY ... HAVING<br>Construct and execute a GROUP BY on more than one column
	- Construct and execute a GROUP BY on more than one column
	- o Nest group functions
- 9-2 Using Rollup and Cube Operations, and Grouping Sets
	- o Use ROLLUP to produce subtotal values<br>
	o Use CUBE to produce cross-tabulation va
	- o Use CUBE to produce cross-tabulation values<br>
	o Use GROUPING SETS to produce a single res
	- Use GROUPING SETS to produce a single result set
	- o Use the GROUPING function to identify the extra row values created by either a ROLLUP or CUBE operation
- 9-3 Using Set Operators
	- o Define and explain the purpose of Set Operators<br>
	o Use a set operator to combine multiple queries in
	- $\circ$  Use a set operator to combine multiple queries into a single query  $\circ$  Control the order of rows returned using set operators
	- Control the order of rows returned using set operators

## Section 10 – Subqueries

- 10-1 Fundamentals of Subqueries
	- o Define and explain the purpose of subqueries for retrieving data<br>
	o Construct and execute a single-row subquery in the WHERE clai
	- Construct and execute a single-row subquery in the WHERE clause
	- o Distinguish between single-row and multiple-row subqueries
- 10-2 Single-Row Subqueries
	- o Construct and execute a single-row subquery in the WHERE clause or HAVING clause
	- o Construct and execute a SELECT statement using more than one subquery
	- o Construct and execute a SELECT statement using a group function in the subquery
- 10-3 Multiple-Row Subqueries
	- o Correctly use the comparison operators IN, ANY, and ALL in multiple-row subqueries
	- $\circ$  Construct and execute a multiple-row subquery in the WHERE clause or HAVING clause  $\circ$  Describe what happens if a multiple-row subquery returns a null value
	- Describe what happens if a multiple-row subquery returns a null value
	- o Understand when multiple-row subqueries should be used, and when it is safe to use a single-row subquery<br>O Distinguish between pair-wise and non-pair-wise subqueries
	- o Distinguish between pair-wise and non-pair-wise subqueries<br>Create a query using the EXISTS and NOT EXISTS operator
	- Create a query using the EXISTS and NOT EXISTS operators to test for returned rows from the subquery
- 10-4 Correlated Subqueries
	- o Identify when correlated subqueries are needed.<br>Construct and execute correlated subqueries
	- Construct and execute correlated subqueries.
	- o Construct and execute named subqueries using the WITH clause.

## Section 11 – Ensuring Quality Queries Part I

- 11-1 Ensuring Quality Query Results
	- o Create a query to produce specified data
	- o Modify a query to produce specified data

## Section 12 - DML

- 12-1 INSERT Statements
	- o Explain the importance of being able to alter the data in a database<br> **Construct and execute INSERT statements which insert a single row**
	- Construct and execute INSERT statements which insert a single row using a VALUES clause
	- o Construct and execute INSERT statements that use special values, null values, and date values<br>
	Construct and execute INSERT statements that copy rows from one table to another using a sub
	- Construct and execute INSERT statements that copy rows from one table to another using a subquery
- 12-2 Updating Column Values and Deleting Rows
	- o Construct and execute an UPDATE statement
	- o Construct and execute a DELETE statement
	- o Construct and execute a query that uses a subquery to update and delete data from a table
	- o Construct and execute a query that uses a correlated subquery to update and delete from a table<br>
	Explain how foreign-key and primary-key integrity constraints affect UPDATE and DELETE staten
	- o Explain how foreign-key and primary-key integrity constraints affect UPDATE and DELETE statements<br>
	perfection the purpose of the FOR UPDATE Clause in a SELECT statement Explain the purpose of the FOR UPDATE Clause in a SELECT statement
	-
	- 12-3 DEFAULT Values, MERGE, and Multi-Table Inserts
		- o Understand when to specify a DEFAULT value o Construct and execute a MERGE statement
		- o Construct and execute DML statements using subqueries
		-
		- o Construct and execute multi-table inserts

#### Section 13 - DDL

- 13-1 Creating Tables
	- $\circ$  List and categorize the main database objects  $\circ$  Review a table structure
	- Review a table structure
	- o Describe how schema objects are used by the Oracle database
	- o Create a table using the appropriate data type for each column
	- o Explain the use of external tables<br>
	Ouery the Data Dictionary to obtain
		- Query the Data Dictionary to obtain the names and other attributes of database objects
- 13-2 Using Data Types
	- o Create a table using TIMESTAMP and TIMESTAMP WITH TIME ZONE column data types<br>Create a table using INTERVAL YEAR TO MONTH and INTERVAL DAY TO SECOND colu
	- o Create a table using INTERVAL YEAR TO MONTH and INTERVAL DAY TO SECOND column data types<br>C. Give examples of organizations and personal situations where it is important to know to which time zone a
	- Give examples of organizations and personal situations where it is important to know to which time zone a date-time value refers
	- o List and provide an example of each of the number, date, and character data types
- 13-3 Modifying a Table
	- $\circ$  Explain why it is important to be able to modify a table  $\circ$  Explain and provide an example for each of the DDL st
	- Explain and provide an example for each of the DDL statements—ALTER, DROP, RENAME, and TRUNCATE—and the effect each has on tables and columns
	- o Construct a query and execute the ALTER TABLE commands ADD, MODIFY, and DROP
	- o Explain and perform FLASHBACK QUERY on a table<br> **Explain and perform FLASHBACK table operations**
	- o Explain and perform FLASHBACK table operations<br>
	o Track the changes to data over a period of time
	- Track the changes to data over a period of time
	- o Explain the rationale for using TRUNCATE versus DELETE for tables
	- $\circ$  Add a comment to a table using the COMMENT ON TABLE command  $\circ$  Name the changes that can and cannot be made to modify a column
	- o Name the changes that can and cannot be made to modify a column  $\circ$  Explain when and why the SFT UNUSED statement is advantageous
	- Explain when and why the SET UNUSED statement is advantageous

#### Section 14 - Constraints

- 14-1 Intro to Constraints; NOT NULL and UNIQUE Constraints
	- o Define the term "constraint" as it relates to data integrity
	- $\circ$  State when it is possible to define a constraint at the column level, and when it is possible at the table level  $\circ$  State why it is important to give meaningful names to constraints
	- o State why it is important to give meaningful names to constraints<br>
	State which data integrity rules are enforced by NOT NULL and L
	- o State which data integrity rules are enforced by NOT NULL and UNIQUE constraints
	- o Write a CREATE TABLE statement which includes NOT NULL and UNIQUE constraints at the table and column levels <br>
	o Explain how constraints are created at the time of table creation
	- Explain how constraints are created at the time of table creation

o Write ALTER TABLE statements to add, drop, disable, and enable constraints o Name a business function that would require a DBA to drop, enable, and/or dis

• 14-2 PRIMARY KEY, FOREIGN KEY, and CHECK Constraints

code to execute the change

• 14-3 Managing Constraints

Name a business function that would require a DBA to drop, enable, and/or disable a constraint or use the CASCADE syntax

Demonstrate the creation of constraints at the column level and table level in a CREATE TABLE statement o Evaluate a business problem requiring the addition of a PRIMARY KEY and FOREIGN KEY constraint and write the

o Query the data dictionary for USER\_CONSTRAINTS and interpret the information returned

o List four different functions that the ALTER statement can perform on constraints

o Define and give an example of a PRIMARY KEY, FOREIGN KEY, and CHECK constraint constraints<br>Fxplain the purpose of defining PRIMARY KEY, FOREIGN KEY, and CHECK constraints o Explain the purpose of defining PRIMARY KEY, FOREIGN KEY, and CHECK constraints  $\circ$  Demonstrate the creation of constraints at the column level and table level in a CREATE 1

## Section 15 - Views

- 15-1 Creating Views
	- o List three uses for views from the standpoint of a database administrator<br>
	Explain from a business perspective why it is important to be able to cre
	- Explain, from a business perspective, why it is important to be able to create and use logical subsets of data derived from one or more tables
	- $\circ$  Create a view with and without column aliases in the subquery using a single base table
	- o Create a complex view that contains group functions to display values from two tables
	- o Retrieve data from a view
	- 15-2 DML Operations and Views
		- o Write and execute a query that performs DML operations on a simple view<br>  $\circ$  Name the conditions that restrict your ability to modify a view using DML or
		- $\circ$  Name the conditions that restrict your ability to modify a view using DML operations  $\circ$  Write and execute a query using the WITH CHECK OPTION clause
		- $\circ$  Write and execute a query using the WITH CHECK OPTION clause<br> $\circ$  Explain the use of WITH CHECK OPTION as it applies to integrity co
		- Explain the use of WITH CHECK OPTION as it applies to integrity constraints and data validation
		- o Apply the WITH READ ONLY option to a view to restrict DML operations
- 15-3 Managing Views
	- o Create and execute a SQL statement that removes a view
	- o Create and execute a query using an inline view
	- o Create and execute a top-n-analysis query

## Section 16 - Sequences and Synonyms

- 16-1 Working With Sequences
	- o List at least three useful characteristics of a sequence<br>
	o Write and execute a SOL statement that creates a seq
	- o Write and execute a SQL statement that creates a sequence<br>  $\circ$  Ouery the data dictionary using USER SEQUENCES to conf
	- Query the data dictionary using USER\_SEQUENCES to confirm a sequence definition
	- o Apply the rules for using NEXTVAL to generate sequential unique numbers in a table
	- o List the advantages and disadvantages of caching sequence values
	- o Name three reasons why gaps can occur in a sequence
- 16-2 Indexes and Synonyms
	- o Define an index and its use as a schema object
	- o Name the conditions that cause an index to be created automatically<br>Create and execute a CREATE INDEX and DROP INDEX statement
	- o Create and execute a CREATE INDEX and DROP INDEX statement<br>○ Create and execute a function-based index
	- Create and execute a function-based index
	- o Create private and public synonyms

## Section 17 - Privileges and Regular Expressions

- 17-1 Controlling User Access
	- o Compare the difference between object privileges and system privileges
	- o Construct the two commands required to enable a user to have access to a database<br>Construct and execute a GRANT... ON ...TO statement to assign privileges to objects
	- Construct and execute a GRANT... ON ...TO statement to assign privileges to objects in their schema to other users and/or PUBLIC
	- o Query the data dictionary to confirm privileges granted
- 17-2 Creating and Revoking Object Privileges
	- o Explain what a ROLE is and what its advantages are
	- o Construct a statement to create a ROLE and GRANT privileges to it
	- o Construct a GRANT .. ON .. TO.. WITH GRANT OPTION statement to assign privileges on objects in your schema to other users and/or PUBLIC
	- o Construct and execute a statement to REVOKE object privileges from other users and/or from PUBLIC<br>
	Distinguish between privileges and roles
	- o Distinguish between privileges and roles<br>
	o Explain the purpose of a database link
	- Explain the purpose of a database link
- 17-3 Regular Expressions
	- o Describe regular expressions<br>
	o Use regular expressions to se
	- Use regular expressions to search, match, and replace strings in SQL statements
	- o Construct and execute regular expressions and check constraints

Section 18 - TCL

- 18-1 Database Transactions
	- o Define the terms COMMIT, ROLLBACK, and SAVEPOINT as they relate to data transactions <br>
	List three advantages of the COMMIT, ROLLBACK, and SAVEPOINT statements
	- List three advantages of the COMMIT, ROLLBACK, and SAVEPOINT statements
	- o Explain why it is important, from a business perspective, to be able to control the flow of transaction processing

Section 19 - Final Project and Exam Review

- 19-1 Testing
	- o Develop and apply a strategy for testing that a database functions as designed
	- 19-2 Final Project Database Creation
		- o Apply SQL concepts to create a functional database appropriate for a small business
- 19-3 Final Exam Review
	- o Review the key points about case and character manipulation
	- o Review number, date, conversion, and general functions
	- o Review conditional expressions<br>
	o Review Cartesian product and in
	- o Review Cartesian product and join operations<br>
	Review non-equiloins, outer loins, self loins, cre
	- o Review non-equijoins, outer joins, self joins, cross joins, natural joins, and join clauses<br>
	o Review group functions, group by syntax, and having clauses
	- Review group functions, group by syntax, and having clauses
	- o Review single-row and multiple row subqueries
	- $\circ$  Review pair-wise and non-pair-wise subqueries<br>  $\circ$  Review correlated subqueries
	- o Review correlated subqueries<br>
	o Review DML statements inser
	- o Review DML statements insert, update, delete, merge, and multi-table inserts
	- Review DDL statements CREATE, ALTER, RENAME, TRUNCATE, FLASHBACK TABLE, DROP, and FLASHBACK **QUERY**
	- o Review DCL statements CREATE and REVOKE object privileges

Section 20 - Ensuring Quality Queries Part II

- 20-1 Ensuring Quality Query Results Advanced Techniques
	- o Create an advanced query to produce specified data<br>
	o Modify an advanced query to produce specified data
	- Modify an advanced query to produce specified data

To search and register for events scheduled in your area, visit th[e Academy events calendar.](https://academy.oracle.com/en/about-events-calendar.html)